## **QGIS Application - Bug report #17496**

**Conditional formatting of inactive features not applied on relatin reference widget combobox**

*2017-11-20 11:29 AM - Andreas Neumann*

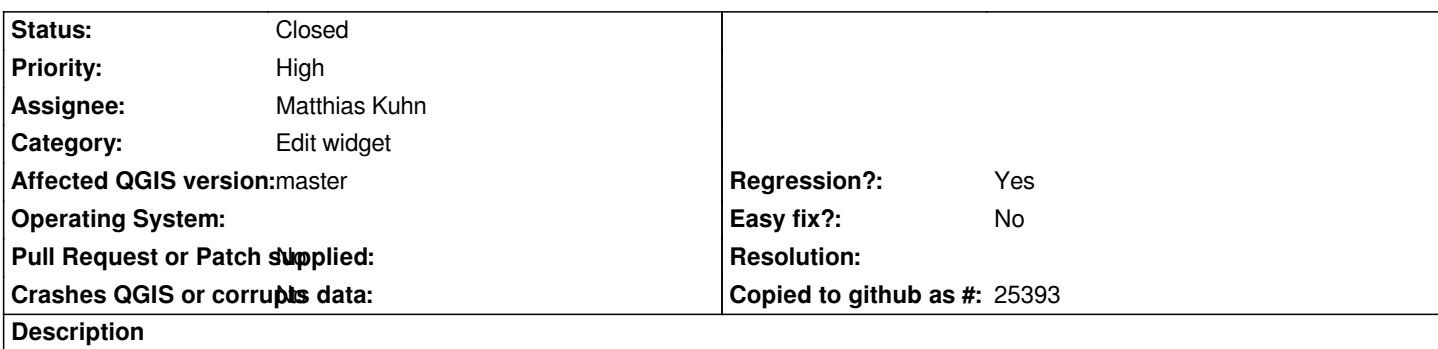

*In QGIS 2.18, if one specified conditional formatting on a row (e.g. inactive features are crossed-out or red), the same formatting was used in the combobox of a relation reference widget, to distinguish active from inactive features.*

*In current QGIS master, this conditional formatting is not applied.*

*It is a regression, since it worked in 2.18.*

## **Associated revisions**

**Revision a374ebe9 - 2017-11-22 11:13 AM - Matthias Kuhn** 

*Relation referenc widget: apply conditional styles*

*Fix #17496*

## **History**

## **#1 - 2017-11-22 03:58 PM - Anonymous**

*- % Done changed from 0 to 100*

*- Status changed from Open to Closed*

*Applied in changeset commit:qgis|a374ebe96593949af1642644304dbda4f1d89a29.*